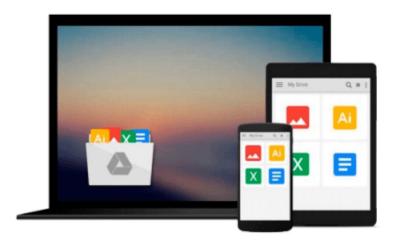

Linux: Linux Command Line, Cover all essential Linux commands. A complete introduction to Linux Operating System, Linux Kernel, For Beginners, Learn Linux in easy steps, Fast!: A Beginner's Guide

Ray Yao

Download now

Click here if your download doesn"t start automatically

# Linux: Linux Command Line, Cover all essential Linux commands. A complete introduction to Linux Operating System, Linux Kernel, For Beginners, Learn Linux in easy steps, Fast!: A Beginner's Guide

Ray Yao

Linux: Linux Command Line, Cover all essential Linux commands. A complete introduction to Linux Operating System, Linux Kernel, For Beginners, Learn Linux in easy steps, Fast!: A Beginner's Guide Ray Yao

This book is a beginner's guide for fast learning Linux commands which are frequently used by Linux administrators or beginners. The book covers all essential Linux commands as well as their operations, examples and explanations. It also includes Linux Helping commands, symbols, shortcut keys, run levels and Vi commands. From this book, you can easily learn:

How to run all essential Linux commands.

How to copy, move, and delete files and directories.

How to create, remove, and manage users and groups.

How to access Linux server, and use SSH commands.

How to operate the run levels and change the run levels

How to navigate at the command line by helping commands.

How to compare files, find out a file, manipulate file contents

How to start a job, stop a job and schedule a job.

How to manage permissions, ownership of files, directories

How to connect across network, communicate with network.

How to transfer files over network, send network messages

And much more skill.....

There is a long chart containing all common Linux commands in this book, which can give you a great help in your job or study. You can learn all essential Linux commands quickly.

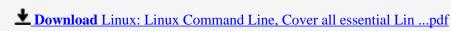

Read Online Linux: Linux Command Line, Cover all essential L ...pdf

Download and Read Free Online Linux: Linux Command Line, Cover all essential Linux commands. A complete introduction to Linux Operating System, Linux Kernel, For Beginners, Learn Linux in easy steps, Fast!: A Beginner's Guide Ray Yao

### From reader reviews:

## **Dan Morris:**

Book will be written, printed, or descriptive for everything. You can understand everything you want by a e-book. Book has a different type. As it is known to us that book is important matter to bring us around the world. Next to that you can your reading talent was fluently. A guide Linux: Linux Command Line, Cover all essential Linux commands. A complete introduction to Linux Operating System, Linux Kernel, For Beginners, Learn Linux in easy steps, Fast!: A Beginner's Guide will make you to always be smarter. You can feel more confidence if you can know about every little thing. But some of you think this open or reading any book make you bored. It is far from make you fun. Why they may be thought like that? Have you trying to find best book or suited book with you?

### **Edward McCain:**

What do you think about book? It is just for students since they are still students or the idea for all people in the world, the particular best subject for that? Simply you can be answered for that question above. Every person has distinct personality and hobby for each other. Don't to be forced someone or something that they don't wish do that. You must know how great as well as important the book Linux: Linux Command Line, Cover all essential Linux commands. A complete introduction to Linux Operating System, Linux Kernel, For Beginners, Learn Linux in easy steps, Fast!: A Beginner's Guide. All type of book are you able to see on many options. You can look for the internet methods or other social media.

# **Donna Vandyne:**

Book is to be different for every single grade. Book for children until finally adult are different content. To be sure that book is very important usually. The book Linux: Linux Command Line, Cover all essential Linux commands. A complete introduction to Linux Operating System, Linux Kernel, For Beginners, Learn Linux in easy steps, Fast!: A Beginner's Guide ended up being making you to know about other expertise and of course you can take more information. It is rather advantages for you. The reserve Linux: Linux Command Line, Cover all essential Linux commands. A complete introduction to Linux Operating System, Linux Kernel, For Beginners, Learn Linux in easy steps, Fast!: A Beginner's Guide is not only giving you considerably more new information but also for being your friend when you really feel bored. You can spend your current spend time to read your guide. Try to make relationship with the book Linux: Linux Command Line, Cover all essential Linux commands. A complete introduction to Linux Operating System, Linux Kernel, For Beginners, Learn Linux in easy steps, Fast!: A Beginner's Guide. You never experience lose out for everything when you read some books.

### **David Perrin:**

This book untitled Linux: Linux Command Line, Cover all essential Linux commands. A complete

introduction to Linux Operating System, Linux Kernel, For Beginners, Learn Linux in easy steps, Fast!: A Beginner's Guide to be one of several books that will best seller in this year, honestly, that is because when you read this e-book you can get a lot of benefit in it. You will easily to buy this kind of book in the book retail outlet or you can order it via online. The publisher on this book sells the e-book too. It makes you quickly to read this book, because you can read this book in your Cell phone. So there is no reason to you to past this publication from your list.

Download and Read Online Linux: Linux Command Line, Cover all essential Linux commands. A complete introduction to Linux Operating System, Linux Kernel, For Beginners, Learn Linux in easy steps, Fast!: A Beginner's Guide Ray Yao #NYIKGTS12PE

# Read Linux: Linux Command Line, Cover all essential Linux commands. A complete introduction to Linux Operating System, Linux Kernel, For Beginners, Learn Linux in easy steps, Fast!: A Beginner's Guide by Ray Yao for online ebook

Linux: Linux Command Line, Cover all essential Linux commands. A complete introduction to Linux Operating System, Linux Kernel, For Beginners, Learn Linux in easy steps, Fast!: A Beginner's Guide by Ray Yao Free PDF d0wnl0ad, audio books, books to read, good books to read, cheap books, good books, online books, books online, book reviews epub, read books online, books to read online, online library, greatbooks to read, PDF best books to read, top books to read Linux: Linux Command Line, Cover all essential Linux commands. A complete introduction to Linux Operating System, Linux Kernel, For Beginners, Learn Linux in easy steps, Fast!: A Beginner's Guide by Ray Yao books to read online.

Online Linux: Linux Command Line, Cover all essential Linux commands. A complete introduction to Linux Operating System, Linux Kernel, For Beginners, Learn Linux in easy steps, Fast!: A Beginner's Guide by Ray Yao ebook PDF download

Linux: Linux Command Line, Cover all essential Linux commands. A complete introduction to Linux Operating System, Linux Kernel, For Beginners, Learn Linux in easy steps, Fast!: A Beginner's Guide by Ray Yao Doc

Linux: Linux Command Line, Cover all essential Linux commands. A complete introduction to Linux Operating System, Linux Kernel, For Beginners, Learn Linux in easy steps, Fast!: A Beginner's Guide by Ray Yao Mobipocket

Linux: Linux Command Line, Cover all essential Linux commands. A complete introduction to Linux Operating System, Linux Kernel, For Beginners, Learn Linux in easy steps, Fast!: A Beginner's Guide by Ray Yao EPub